#### **A Machine Learning-based Investigation of Gender-Specific Prognosis of Lung Cancers**

Yueying Wang <sup>1</sup>, Shuai Liu <sup>2</sup>, Zhao Wang <sup>2</sup>, Yusi Fan <sup>2</sup>, Jingxuan Huang <sup>2</sup>, Lan Huang <sup>2</sup>, Zhijun Li<sup>1</sup>, Xinwei Li <sup>1</sup>, Mengdi Jin <sup>1</sup>, Qiong Yu <sup>1,</sup>\*, Fengfeng Zhou <sup>2,</sup>\*.

- <sup>1</sup> Department of Epidemiology and Biostatistics, School of Public Health, Jilin University, Changchun, Jilin Province, China. wyy18@mails.jlu.edu.cn; zjli19@mails.jlu.edu.cn; xinweil20@mails.jlu.edu.cn; jinmd19@mails.jlu.edu.cn; yuqiong@jlu.edu.cn
- <sup>2</sup> College of Computer Science and Technology, and Key Laboratory of Symbolic Computation and Knowledge Engineering of Ministry of Education, Jilin University, Changchun, Jilin 130012, China. 2314565235@qq.com ; wz19980226@163.com; fan\_yusi@163.com; q2857866014@163.com; huanglan@jlu.edu.cn; ffzhou@jlu.edu.cn
- \* Correspondence: fengfengzhou@gmail.com (F.Z.); yuqiong@jlu.edu.cn (Q.Y.); Tel.: +86-431-8516-6024 (F.Z.); Fax: +86-431-8516-6024 (F.Z.); Tel.: +86 431 85619451 (Q.Y.)

### **Supplementary Table S1**

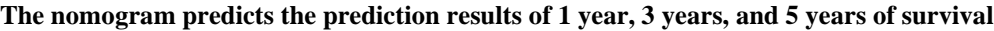

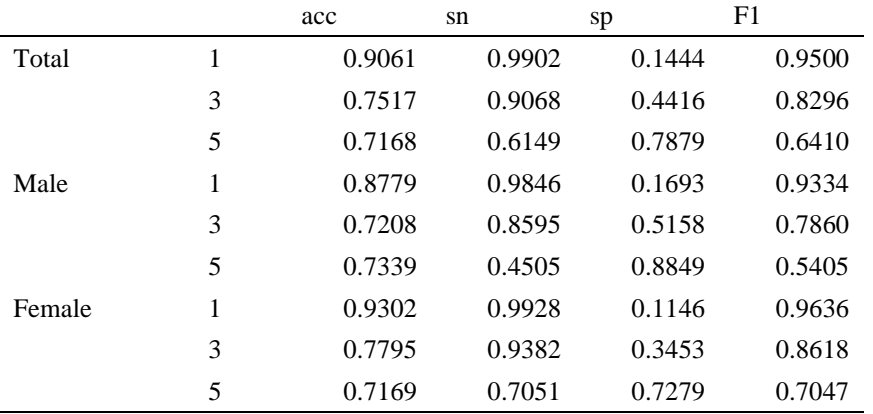

#### **Supplementary Table S2**

|                 | Gender     | Age        | <b>LOODS</b> | Race       | Histologic Type | Grade      | Surgery    | Marital status | Laterality | T          | N          | M          | Stage      |
|-----------------|------------|------------|--------------|------------|-----------------|------------|------------|----------------|------------|------------|------------|------------|------------|
| Gender          | 1.000      | $-0.005$   | $-0.021**$   | 0.008      | $-0.119**$      | $-0.116**$ | $-0.043**$ | $-0.189**$     | $-0.008$   | $-0.091**$ | $-0.056**$ | $-0.027**$ | $-0.064**$ |
| Age             | $-0.005$   | 1.000      | $-0.045**$   | $-0.067**$ | $-0.005$        | $-0.011$   | $-0.006$   | $-0.013*$      | 0.003      | $-0.003$   | $-0.072**$ | $-0.057**$ | $-0.034**$ |
| <b>LOODS</b>    | $-0.021**$ | $-0.045**$ | 1.000        | $0.030**$  | $0.014*$        | $0.126**$  | $0.282**$  | $-0.002$       | 0.009      | $0.125**$  | $0.630**$  | $0.183**$  | $0.371**$  |
| Race            | 0.008      | $-0.067**$ | $0.030**$    | 1.000      | $-0.075**$      | $-0.017**$ | 0.002      | $-0.041**$     | $-0.007$   | $0.016**$  | $0.022**$  | 0.004      | $0.021**$  |
| Histologic Type | $-0.119**$ | $-0.005$   | $0.014*$     | $-0.075**$ | 1.000           | $0.206**$  | $0.072**$  | $-0.008$       | $0.031**$  | $0.084**$  | $0.028**$  | $0.019**$  | $0.028**$  |
| Grade           | $-0.116**$ | $-0.011$   | $0.126**$    | $-0.017**$ | $0.206**$       | 1.000      | $0.147**$  | $-0.028**$     | $0.018**$  | $0.230**$  | $0.221**$  | $0.119**$  | $0.246**$  |
| Surgery         | $-0.043**$ | $-0.006$   | $0.282**$    | 0.002      | $0.072**$       | $0.147**$  | 1.000      | $-0.016**$     | $-0.019**$ | $0.203**$  | $0.323**$  | $0.348**$  | $0.279**$  |
| Marital status  | $-0.189**$ | $-0.013*$  | $-0.002$     | $-0.041**$ | $-0.008$        | $-.028**$  | $-0.016**$ | 1.000          | $0.014*$   | 0.003      | $0.019**$  | $0.012*$   | 0.008      |
| Laterality      | $-0.008$   | 0.003      | 0.009        | $-0.007$   | $0.031**$       | $0.018**$  | $-0.019**$ | $0.014*$       | 1.000      | 0.007      | $0.033**$  | 0.004      | 0.010      |
| $\mathbf T$     | $-0.091$   | $-0.003$   | $0.125**$    | $0.016**$  | $0.084**$       | $0.230**$  | $0.203**$  | 0.003          | 0.007      | 1.000      | $0.266**$  | $0.200**$  | $0.653**$  |
| N               | $-0.056**$ | $-0.072**$ | $0.630**$    | $0.022**$  | $0.028**$       | $0.221**$  | $0.323**$  | $0.019**$      | $0.033**$  | $0.266**$  | 1.000      | $0.223**$  | $0.579**$  |
| $\mathbf M$     | $-0.027**$ | $-0.057**$ | $0.183**$    | 0.004      | $0.019**$       | $0.119**$  | $0.348**$  | $0.012*$       | 0.004      | $0.200**$  | $0.223**$  | 1.000      | $0.415**$  |
| Stage           | $-0.064**$ | $-0.034**$ | $0.371**$    | $0.021**$  | $0.028**$       | $0.246**$  | $0.279**$  | 0.008          | 0.010      | $0.653**$  | $0.579**$  | $0.415**$  | 1.000      |

**Correlation coefficient analysis on the pairs of baseline characteristics.** The notations \*.: p<0.05; \*\*.: p<0.001. The correlation between the two continuous variables Age and LOODS was calculated using the Pearson correlation coefficient. All the other pairs of baseline characteristics were evaluated by the Spearman correlation coefficient.

## **Supplementary Figure S1**

Visualization of using XGB model to predict the survival status of patients with primary lung cancer. (A), (D) and (G) are visualizations of one-year, three-year and five-year survival prediction problems, respectively. (B), (E) and (H) are visualizations of one-year, three-year and five-year male survival prediction problems, respectively. (C), (F) and (I) are visualizations of female survival prediction problems in one, three and five years respectively. The tree structures were plotted using the function to\_graphviz() in the package xgboost version 0.81 in the programming language Python version 3.6.

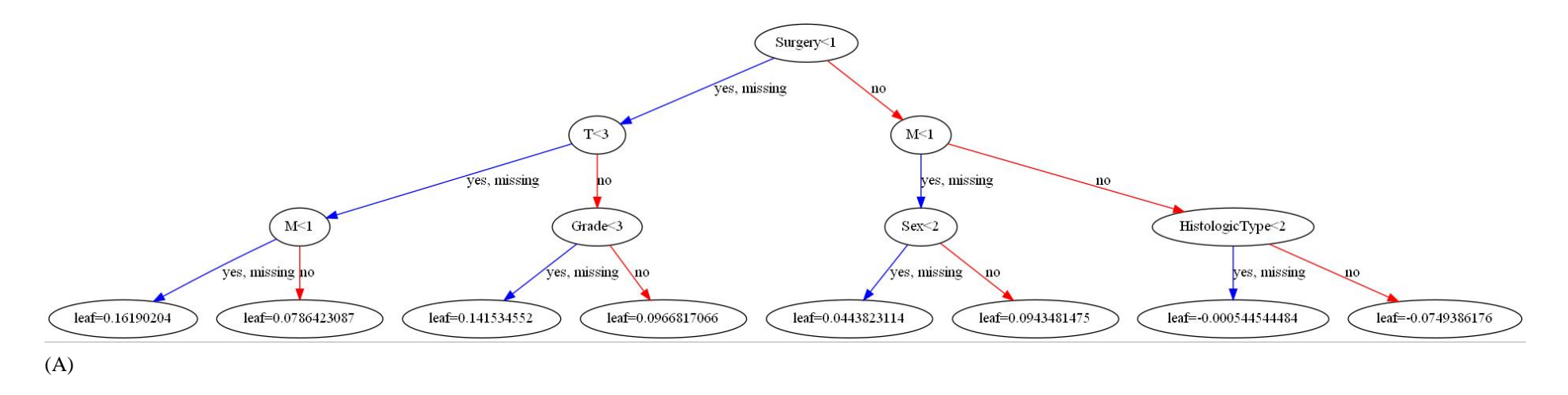

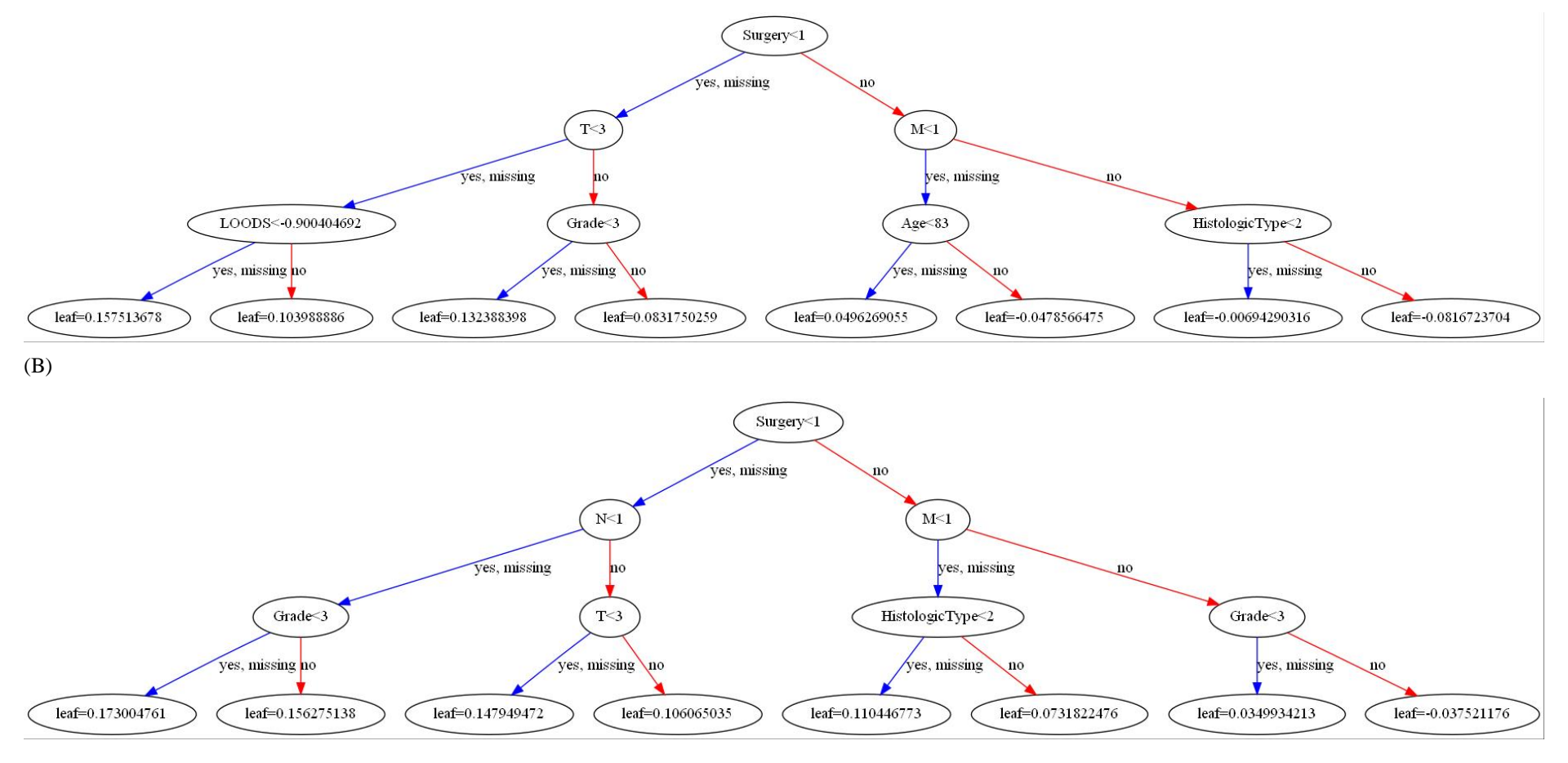

(C)

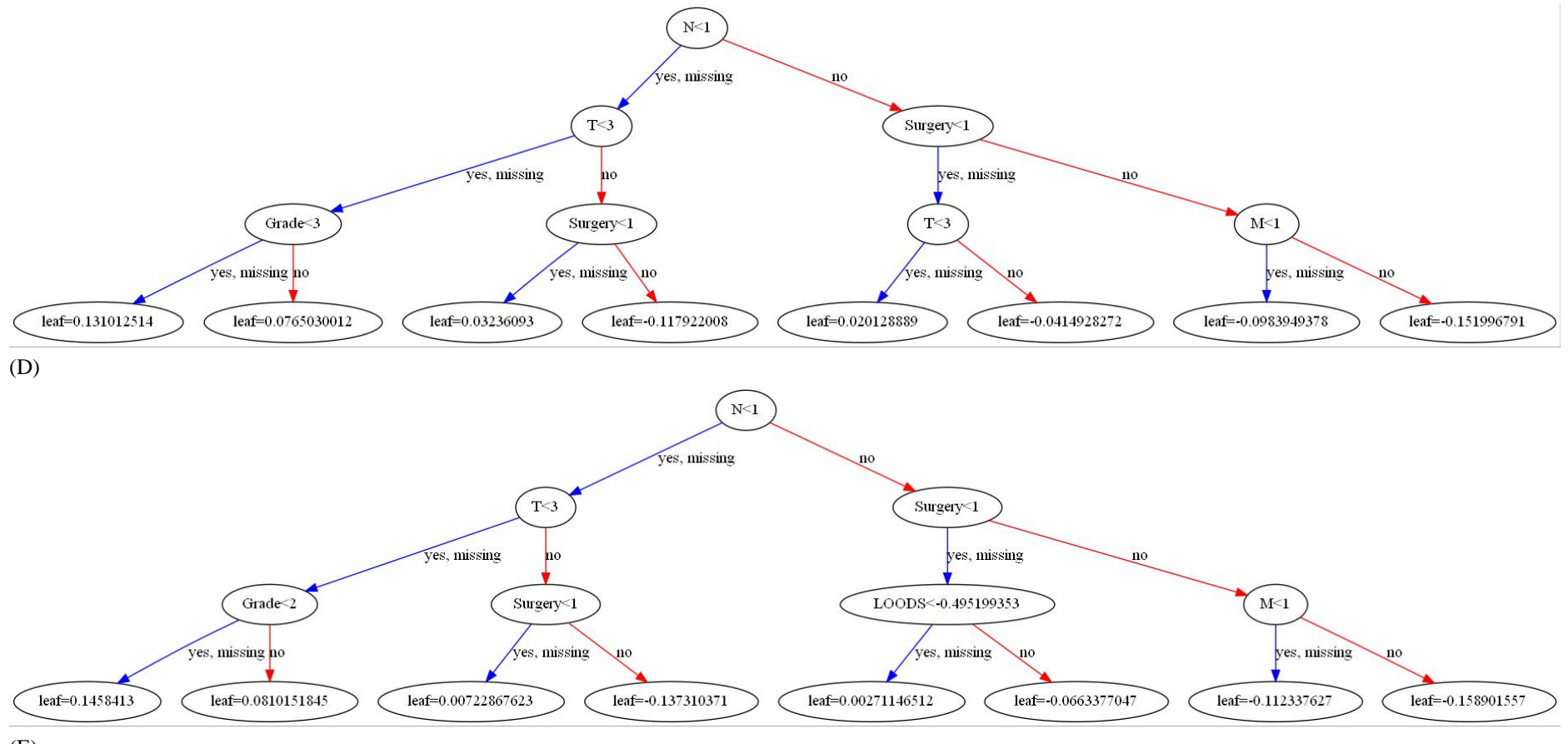

 $(E)$ 

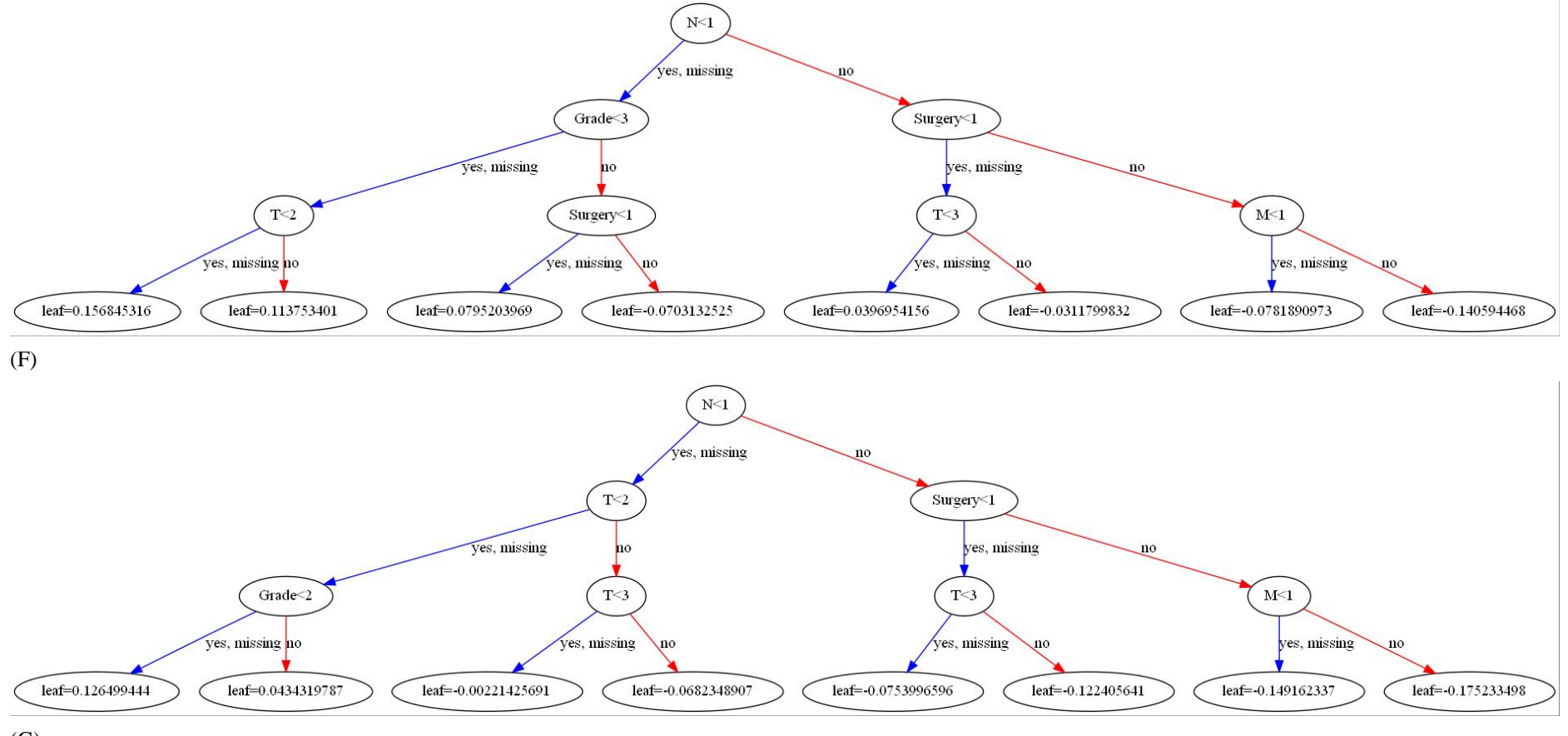

 $\left( G\right)$ 

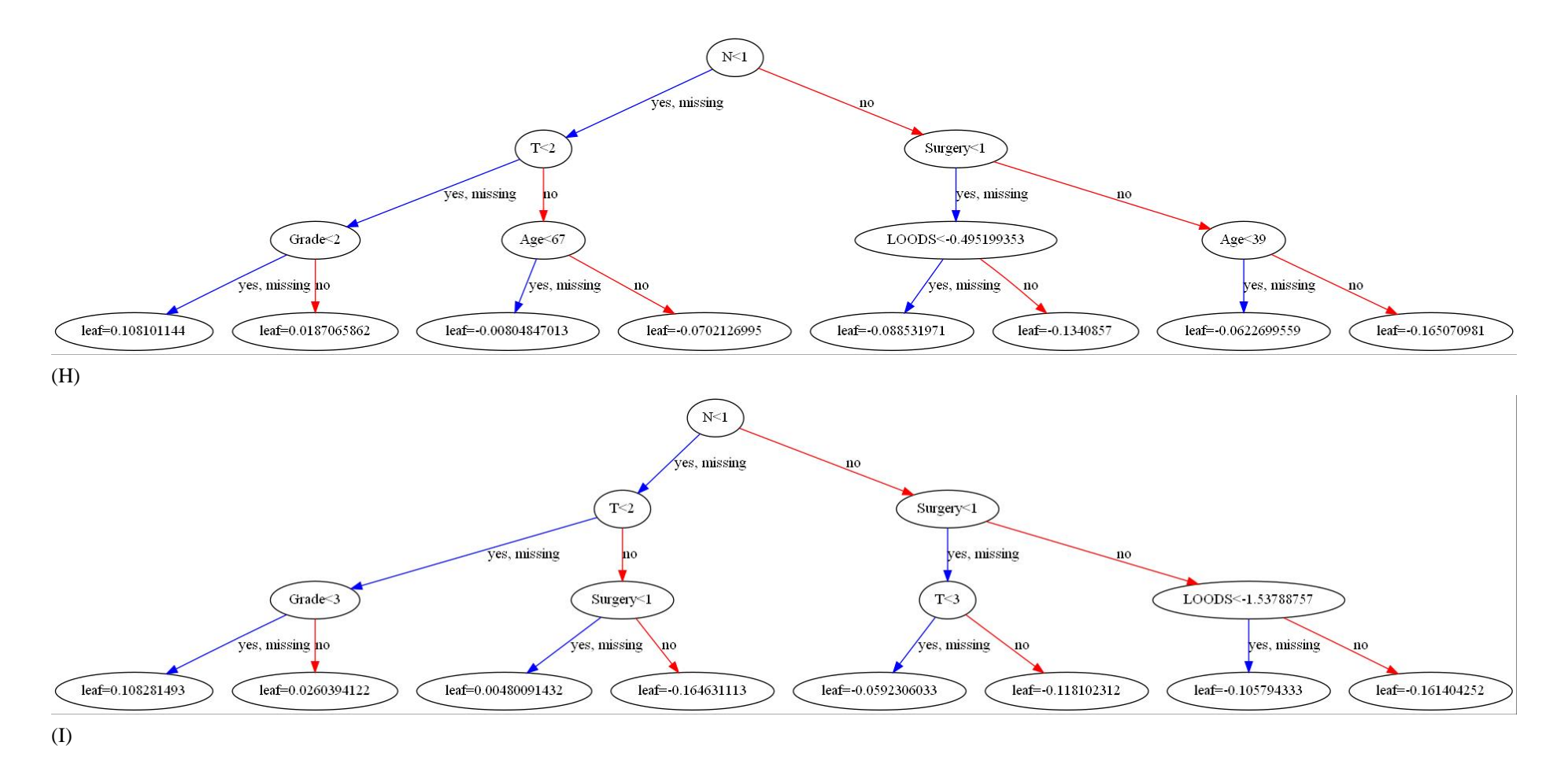

# **Supplementary Table S3**

**Parameters of the 7 machine learning methods**

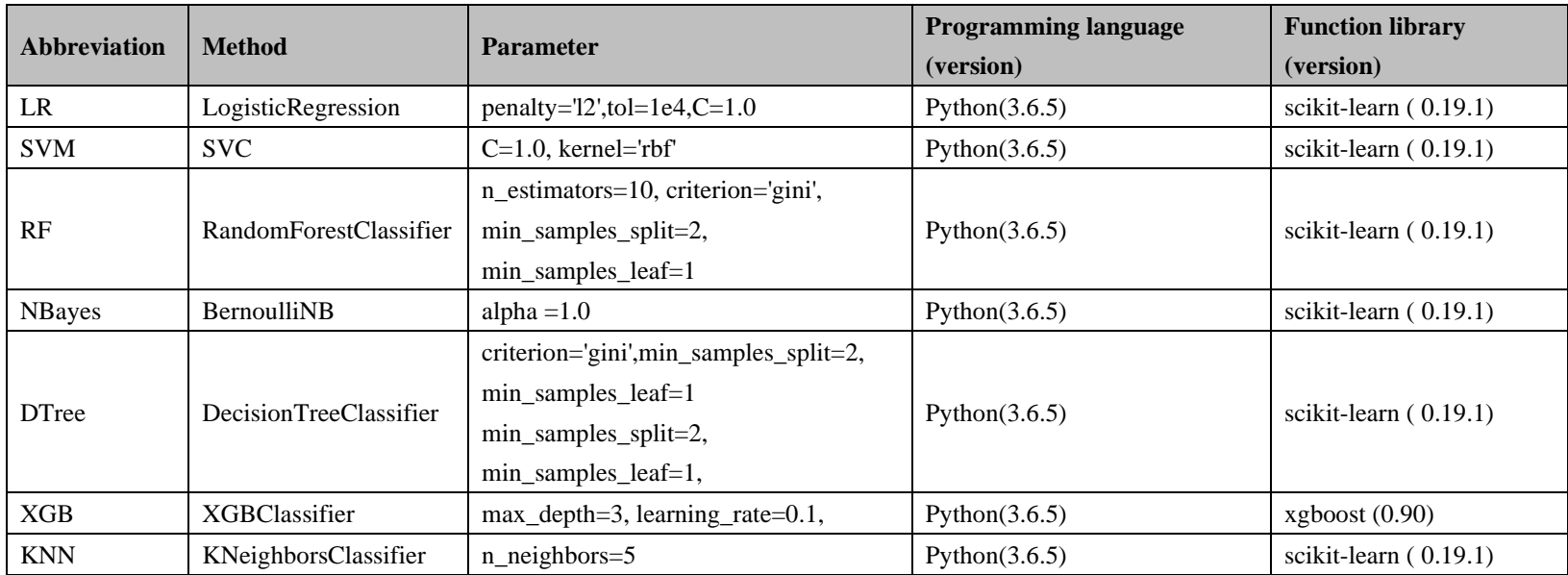